# МИНИСТЕРСТВО ОБРАЗОВАНИЯ И МОЛОДЕЖНОЙ ПОЛИТИКИ СВЕРДЛОВСКОЙ ОБЛАСТИ

### **ГОСУДАРСТВЕННОЕ АВТОНОМНОЕ ПРОФЕССИОНАЛЬНОЕ ОБРАЗОВАТЕЛЬНОЕ УЧРЕЖДЕНИЕ СВЕРДЛОВСКОЙ ОБЛАСТИ ШЕВОЛО «БОГЛАНОВИЧСКИЙ ПОЛИТЕХНИКУМ»**

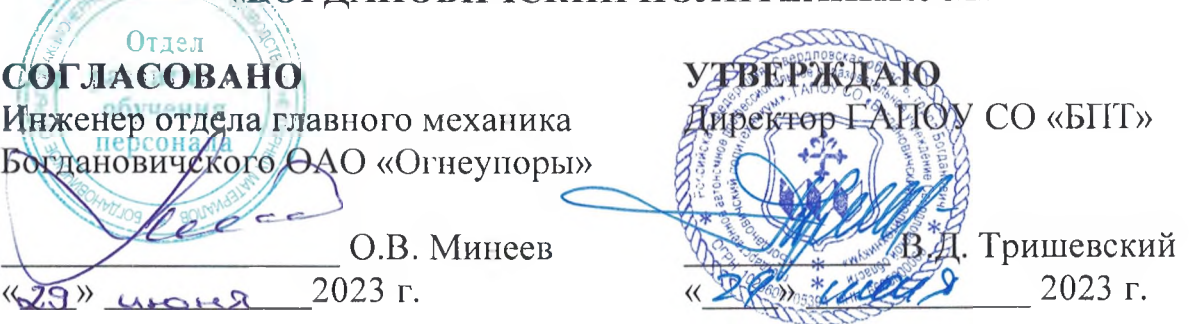

# **РАБОЧАЯ ПРОГРАММА УЧЕБНОЙ ПРАКТИКИ**

## **ПМ.05 «Разработка управляющих программ для автоматизации технологических процессов»**

Специальность 15.02.12 «Монтаж, техническое обслуживание и ремонт промышленного оборудования (по отраслям)»

Форма обучения заочная Срок обучения 3 года 10 месяцев Программа рассмотрена на заседании ПЦК технического профиля ГАПОУ СО «Богдановичский политехникум» от «29» *ШАНА* 2023 г. Председатель цикловой комиссии /Б.В. Спежкова

Рабочая программа учебной практики разработана в соответствии с рабочей программой профессионального модуля ПМ.05 «Разработка управляющих программ для автоматизации технологических процессов» и на основе федерального государственного образовательного стандарта среднего профессионального<br>образования (далее – ФГОС СПО) по специальности 15.02.12 «Монтаж, образования (далее - ФГОС СПО) техническое обслуживание и ремонт промышленного оборудования (по отраслям)», утвержденного приказом Минобрнауки РФ от 09 декабря 2016 г. №1580, с изменениями и дополнениями от 17 декабря 2020г. с учетом запросов регионального рынка труда.

Организация-разработчик:

Государственное автономное профессиональное образовательное учреждение Свердловской области «Богдановичский политехникум»

Автор:

Галкина О.г., преподаватель высшей квалификационной категории ГАПОУ СО «Богдановичский политехникум», г. Богданович

# СОДЕРЖАНИЕ

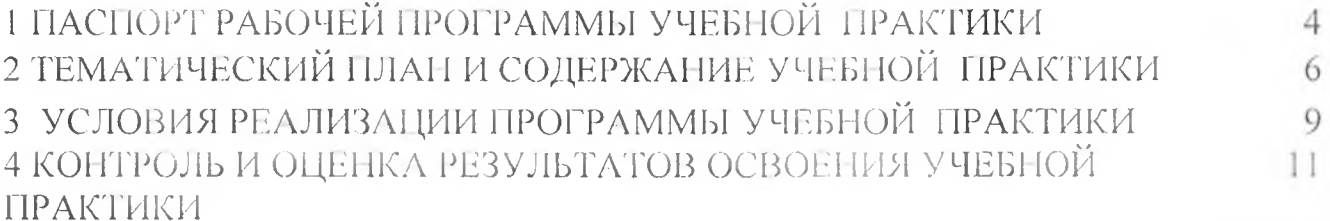

 $\sim$ 

# 1 ПАСПОРТ РАБОЧЕЙ ПРОГРАММЫ УЧЕБНОЙ ПРАКТИКИ

## 1.1. Цель и планируемые результаты учебной практики

В результате прохождения учебной практики студент должен освоить основной вид деятельности - Разработка управляющих программ для автоматизации технологических процессов и соответствующие ему общие компетенции и профессиональные компетенции:

#### 1.1.1. Перечень общих компетенций

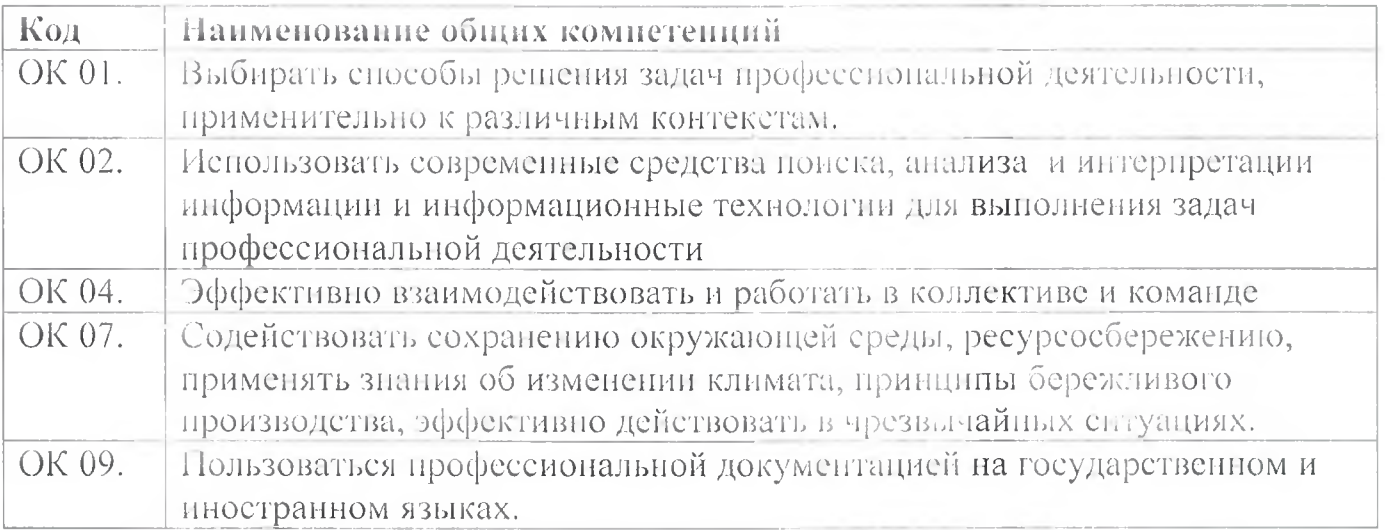

#### 1.1.2. Перечень профессиональных компетенций

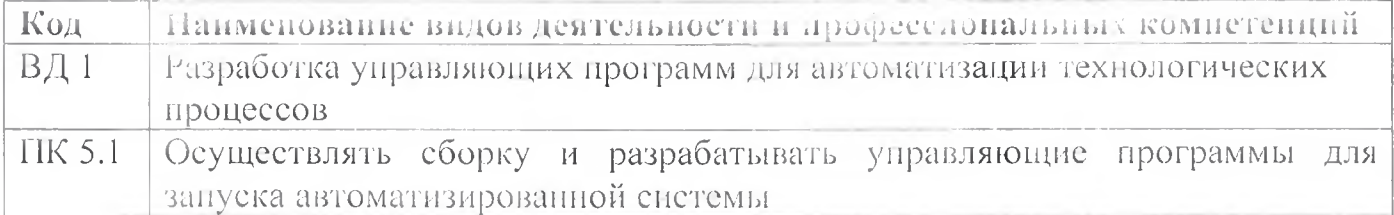

#### 1.1.3. В результате прохождения учебной практики студент должен:

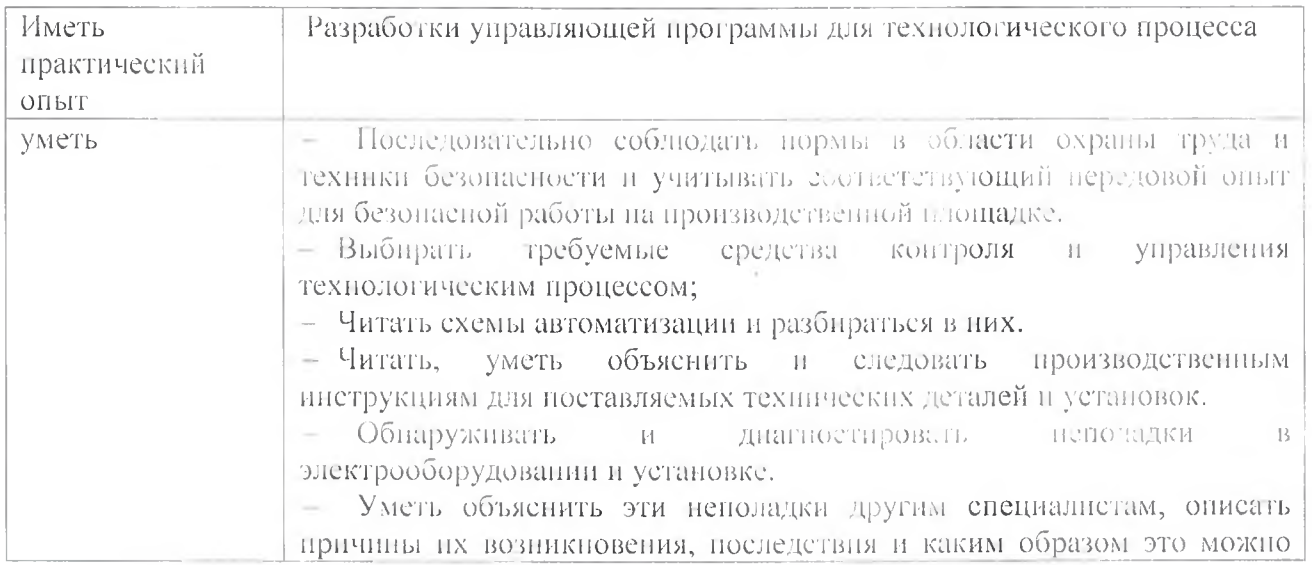

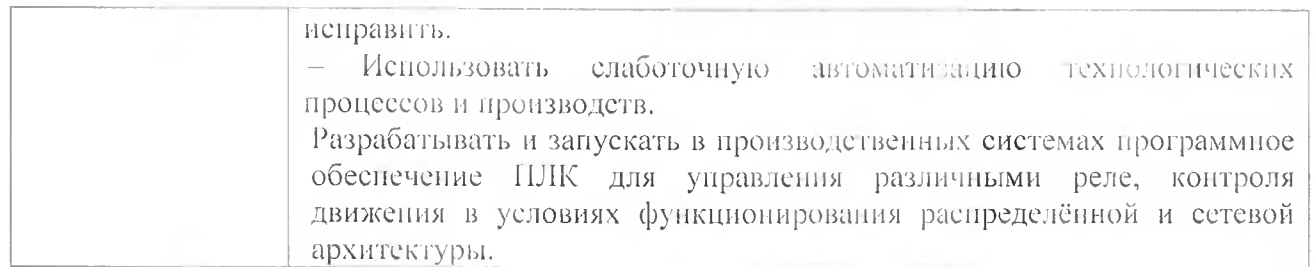

The committee of the commit-

# 1.3 **Количество часов на освоение учебной практики:**

Всего 72 часа (2 недели)

# 2 ТЕМАТИЧЕСКИЙ ПЛАН И СОДЕРЖАНИЕ УЧЕБНОЙ ПРАКТИКИ

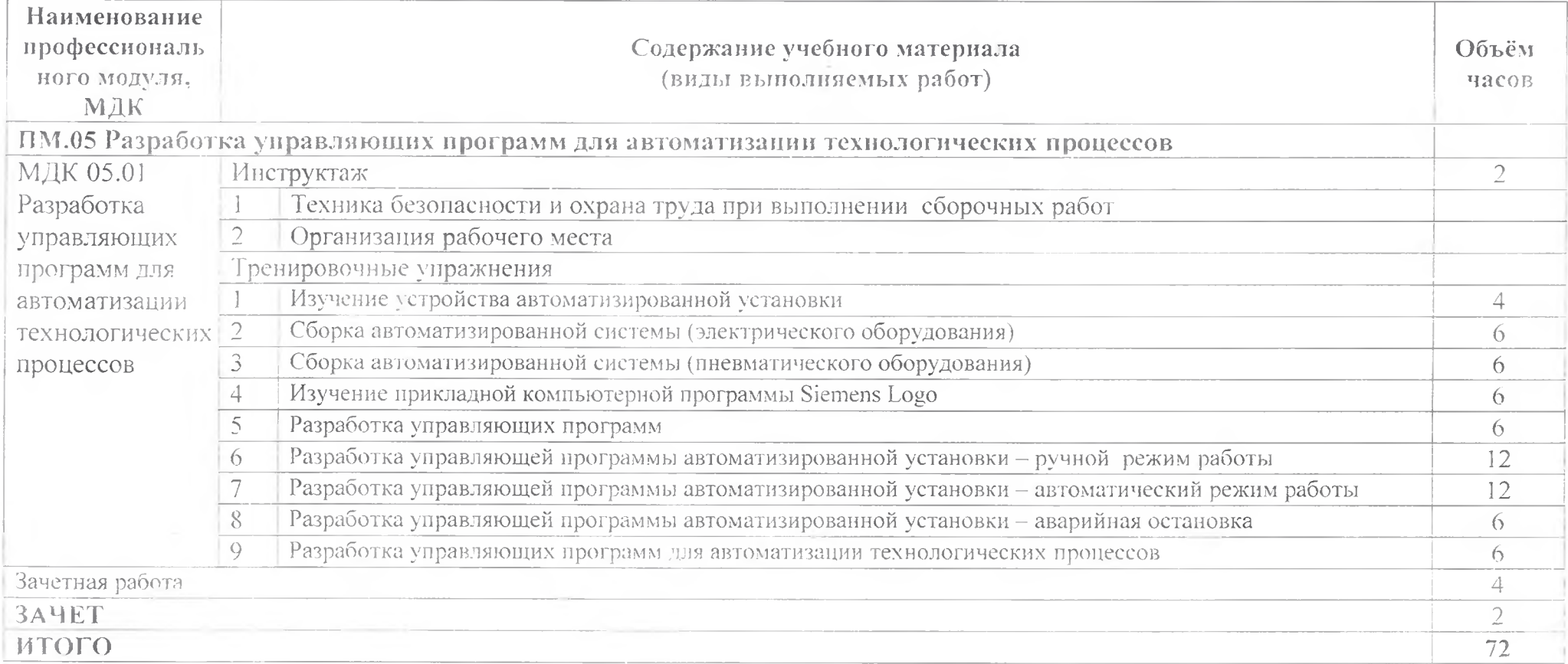

# 3 УСЛОВИЯ РЕАЛИЗАЦИИ УЧЕБНОЙ ПРАКТИКИ

#### 3.1 Требования к минимальному материально-техническому обеспечению

Реализация программы УП.05 предполагает наличие мастерской по компетенции «Полимеханика и автоматизация», оснащенная рабочей станцией (компьютером) с предустановленным ПО (для программирования), слесарным верстаком для сборки, расходными материалами,

Лабораторный стенд включает в себя следующие компоненты:

- $-$  компрессор $-1$  шт.
- блок подготовки сжатого воздуха 1 шт.,
- $-$  лабораторный блок питания 1 шт.,
- $-$  пневмоцилиндр двухстороннего действия  $-2$  шт.;
- пневмоцилиндр одностороннего действия 1 шг.;
- $-$  дроссель с обратным клапаном  $-4$  шт.;
- 5/2-пневмораспределитель с односторонним электромагнитным управлением  $-1$   $\mu$ r.;
- $-$  5/2-пневмораспределитель с двусторонним электромагнитным управлением  $-$ 1 шт.;
- 3/2-пневмораспредели гель с односторонним электромагнитным управлением, нормально закрытый - 1 шт.;
- датчик положения штока ппсвмоцилипдра бесконтактный (магнитный, геркон)  $-2$  шт.;
- датчик положения штока пневмоцилиндра контактный (концевой выключатель) - 2 шт.;
- датчик положения штока пневмоцилиндра бесконтактный (оптический/ индуктивный) - 1 шт.;
- датчик давления цифровой 1 шт.;
- программируемое логическое реле Siemens LOGO 1 шт.;
- модуль расширения входов/выходов (не менее DJ4/D04) для Siemens LOGO 1 шт.;
- световая колонна (светофор, цвета: зеленый; желтый; красный) 1 шт.;
- кнопка грибовидная с фиксацией, нормально замкнутая 1 шт.;
- переключатель двухпозиционный 1 шт.;
- кнопка без фиксации, нормально разомкнутая 2 шт.;
- персональный компьютер или ноутбук с установленным ПО Siemens LOGO! Soil Comfort;
- комплект пневмотрубок, фитингов, электрических проводов и кабелей для коммутации элементов стенда и программирования модуля Siemens LOGO.

# **3.2 Информационное обеспечение обучения**

**Перечень рекомендуемых учебных издании, Интернет-ресурсов, дополнительной литературы**

## **Электронные издания (электронные ресурсы)**

1. Молдабаева М.Н. Автоматизация технологических процессов и производств [Электронный ресурс]: учебное пособие/ Молдабаева М.Н.— Электрой, текстовые данные.— Москва, Вологда: Инфра-Инженерия, 2019,- 224 с.— Режим доступа: http://www.iprbookshop.ru/86574.html.— ЭБС «IPRbooks»

2. Схиртладзе А.Г. Автоматизация технологических процессов и производств [Электронный ресурс]: учебник/ Схиртладзе А.Г., Федотов А.В., Хомченко В.Г.- Электрон. текстовые данные.— Саратов: Ай Пи Эр Медиа, 2019.— 459 с.— Режим доступа: http://www.iprbookshop.ru/83341 .html.— ЭБС «IPRbooks».

3. Методическое пособие для подготовки участников чемпионатов WorldSkills в компетенции Полимеханика и автоматизация.

#### **Дополнительные источники (печатные):**

1. Брюханов В.Н. Автоматизация производства: учеб, пособие для техникумов / Брюханов В.Н., Вороненко В.П., Схиртладзе А.Г. - М.: Высш.шк., 2016.

## **3.3 Общие требовании к организации учебной практики**

Занятия но учебной практике проводятся в мастерских техникума.

Учебная практика организуется концентрированно после освоения всей программы профессионального модуля.

Консультативная помощь обучающимся оказывается в ходе учебной практики индивидуально.

# **4 КОНТРОЛЬ И ОЦЕНКА РЕЗУЛЬТАТОВ ОСВОЕНИЯ УЧЕБНОЙ ПРАКТИКИ**

ГАПОУ СО «Богдановичский политехникум», реализующее подготовку по программе учебной практики, обеспечивает организацию и проведение промежуточной аттестации обучающихся. Порядок и содержание промежуточной аттестации регламентируется Положением ГА110У СО «Богдановичский политехникум» «О текущем контроле знаний и промежуточной аттестации обучающихся».

Формой итоговой аттестации по учебной практике является зачет.

Контроль и оценка результатов освоения программы учебной практики осуществляется преподавателем профессионального цикла в процессе проведения занятий, а также выполнения обучающимися учебно-производственных заданий одновременно с оценкой сформированности профессиональных и общих компетенций. Формы и методы контроля и оценки определяются образовательным учреждением.

Для промежуточной аттестации образовательным учреждением создаются фонды оценочных средств (ФОС).

ФОС включают в себя педагогические контрольно-измерительные материалы, предназначенные для определения соответствия (или несоответствия) индивидуальных образовательных достижений основным показателям результатов подготовки (таблицы 1) с учетом ученических норм времени на выполнение учебнопроизводственных работ.

Оценка «зачет» для учебной практики ставится обучающемуся при условии успешного освоения не менее 70% видов работ, определенных программой практики.

# Таблица 1 - Формы и методы контроля и оценки результатов подготовки

 $\sim 4$ 

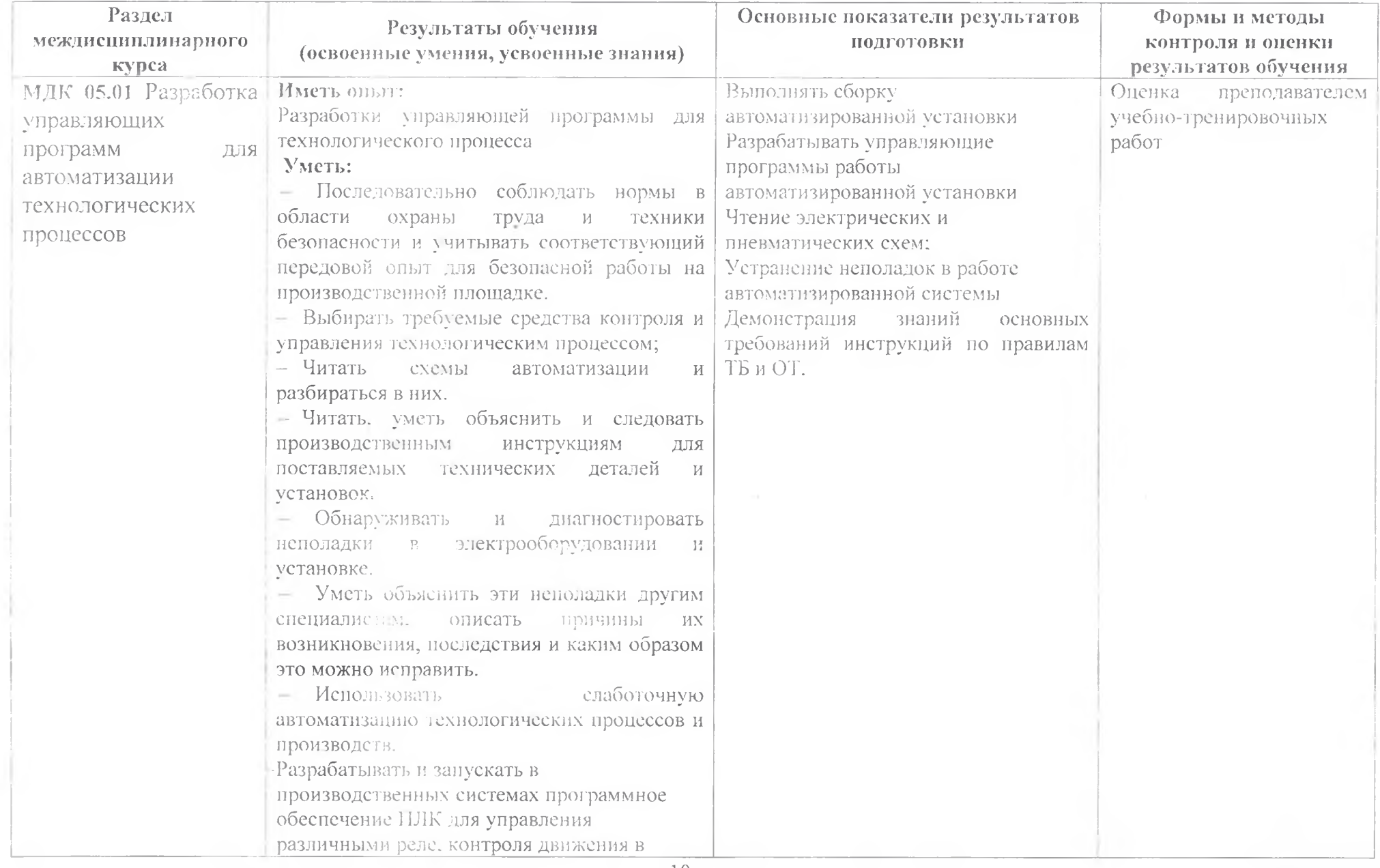

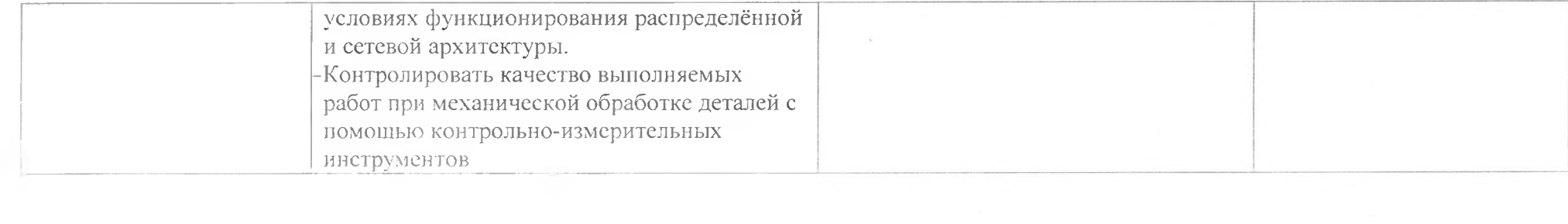

# ДОКУМЕНТ ПОДПИСАН<br>ЭЛЕКТРОННОЙ ПОДПИСЬЮ

#### СВЕДЕНИЯ О СЕРТИФИКАТЕ ЭП

Сертификат 487335726471474211034024297916462361476713766817

Владелец Тришевский Владимир Дмитриевич

Действителен С 22.08.2023 по 21.08.2024